Video Transcript

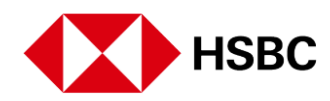

## **Credit Card Payments**

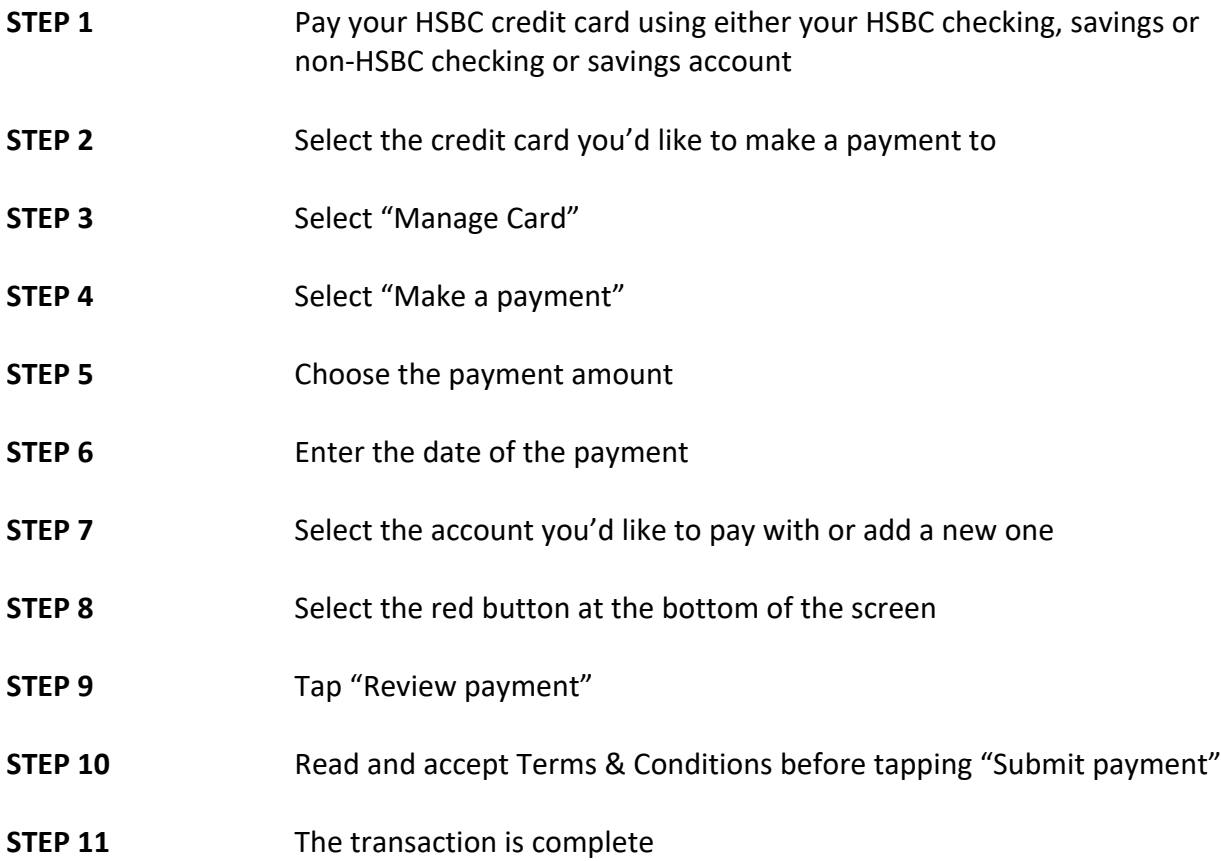